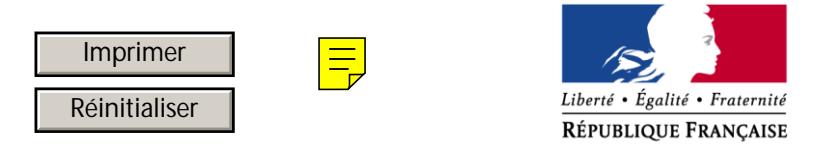

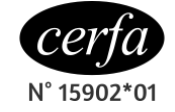

MINISTÈRE DE L'INTÉRIEUR

## **VOTE PAR PROCURATION**

#### **FORMULAIRE VALABLE UNIQUEMENT POUR LA CONSULTATION SUR L'ACCESSION DE LA NOUVELLE CALEDONIE A LA PLEINE SOUVERAINETE**

(Article 4 de la loi organique n°2018-280 du 19 avril 2018 relative à l'organisation de la consultation sur l'accession à la pleine souveraineté de la Nouvelle-Calédonie)

#### **Demandeur**

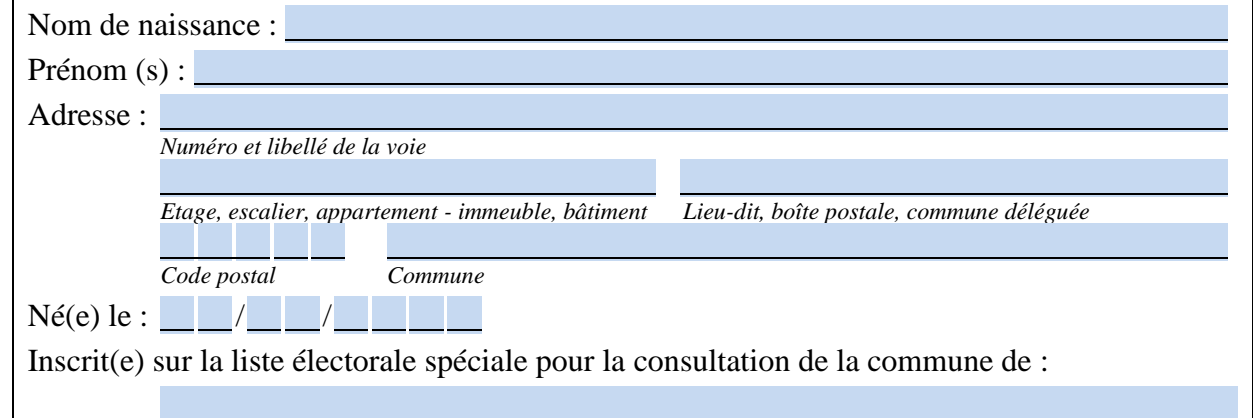

□ **Donne procuration pour voter à ma place à la personne ci-après désignée, exerçant son suffrage dans la même commune que moi sur la liste spéciale pour la consultation** :

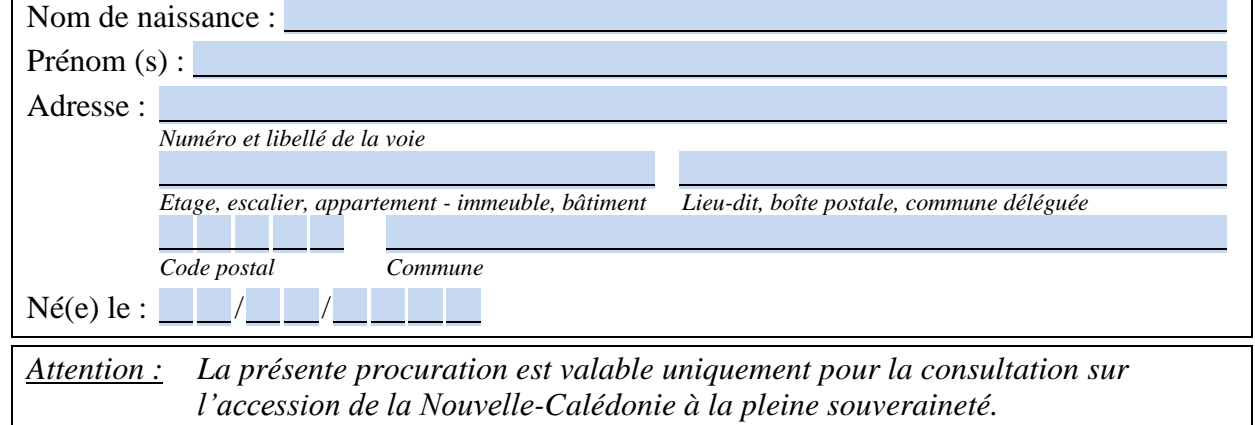

□ **Résilie la procuration que j'ai établie antérieurement pour la consultation sur l'accession de la Nouvelle-Calédonie à la pleine souveraineté**

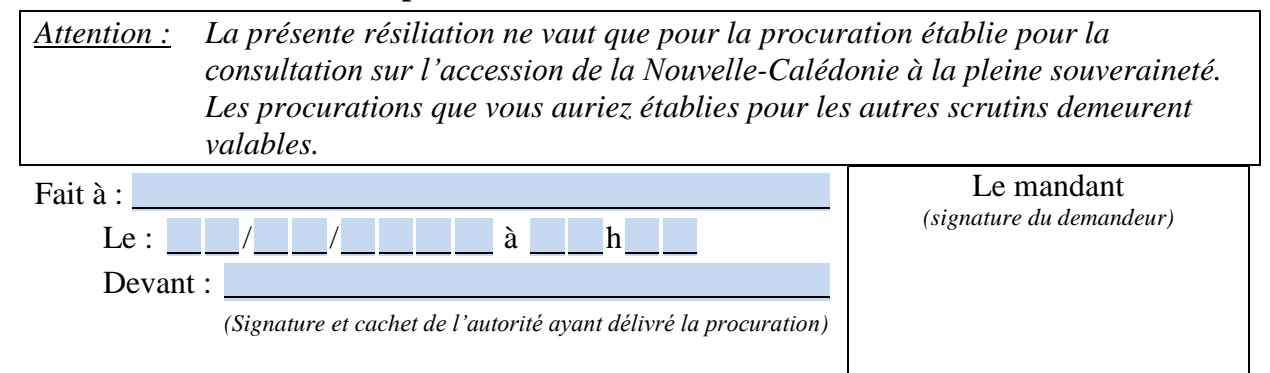

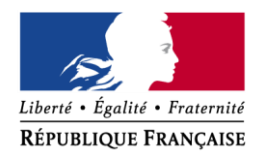

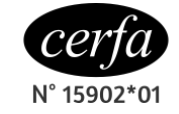

MINISTÈRE DE L'INTÉRIEUR

### **JUSTIFICATION DE LA DEMANDE DE VOTE PAR PROCURATION POUR LA CONSULTATION SUR L'ACCESSION DE LA NOUVELLE-CALEDONIE A LA PLEINE SOUVERAINETE**

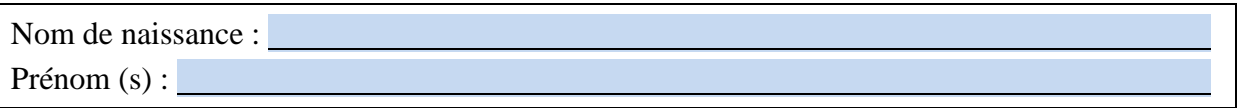

Dans l'incapacité d'être présent dans ma commune d'inscription le jour de la consultation ou de participer au scrutin en dépit de ma présence dans celle-ci, il m'est impossible de satisfaire à mes obligations électorales (*ne cocher qu'une seule case*) :

- $\Box$  en raison d'obligations professionnelles : je produis toutes justifications de nature à emporter la conviction de l'autorité habilitée à établir la procuration
- $\Box$  en raison d'obligations de formation : je produis une attestation fournie par l'organisme de formation, signée et datée
- $\Box$  en raison d'un handicap : je produis tout document officiel justifiant une situation de handicap
- $\Box$  pour raison de santé : je produis un certificat médical, signé et daté
- $\Box$  en raison d'une absence de Nouvelle-Calédonie : je produis toutes justifications de nature à emporter la conviction de l'autorité habilitée à établir la procuration, et notamment l'une des pièces suivantes : autorisation d'absence établie par l'employeur au titre des congés annuels, titres de transport, contrat de location, réservation d'hébergement, facture d'achat d'un voyage
- $\Box$  en raison de l'assistance apportée à une personne malade ou infirme: je produis une attestation signée et datée de la personne assistée, ainsi qu'un certificat médical ou tout document officiel justifiant de la situation handicapant la personne assistée. Lorsque la personne assistée se trouve dans l'impossibilité de signer l'attestation, la signature peut être apposée par une personne de son choix qui fait suivre sa signature de la mention suivante : l'électeur ne peut signer lui-même.

Les personnes placées en détention provisoire ou les détenus purgeant une peine n'entraînant pas d'incapacité électorale n'ont pas à remplir ce volet mais doivent fournir un extrait du registre d'écrou<sup>1</sup>.

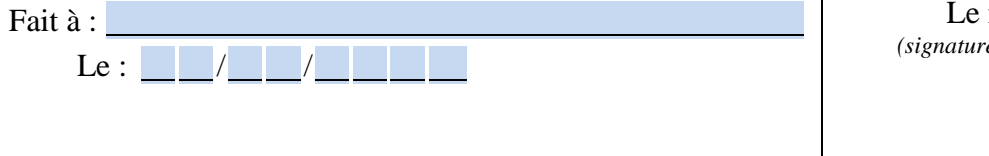

mandant *(signature du demandeur)*

<sup>&</sup>lt;u>.</u>  $<sup>1</sup>$  Article R. 73 du code électoral.</sup>

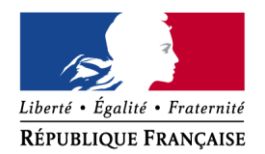

N° 15902\*01

MINISTÈRE DE L'INTÉRIEUR

# **RECEPISSE A REMETTRE AU MANDANT** *(Demandeur)*

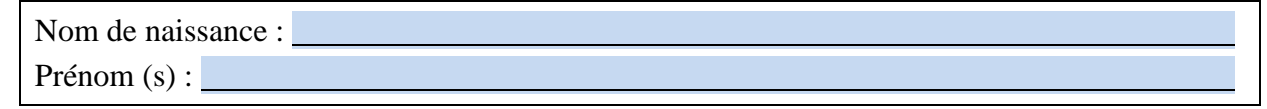

**□ A donné procuration pour voter à sa place à la personne ci-après désignée :**

Nom de naissance : Nom de naissance : Nom de naissance : Nom de naissance : Nom de naissance : Nom de naissance : Nom de naissance : Nom de naissance : Nom de naissance : Nom de naissance : Nom de naissance : Nom de naissa Prénom (s) :

**□ A résilié la procuration qu'elle avait établie antérieurement pour la consultation sur l'accession de la Nouvelle-Calédonie à la pleine souveraineté**

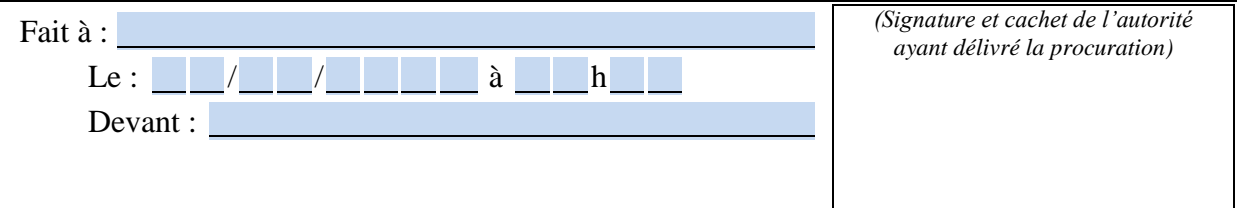